# Alarm Clock Crack Activator Download [Win/Mac] [Latest]

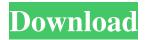

### Alarm Clock Crack + Free Download [Latest] 2022

Alarm Clock 2022 Crack App from the Popular Handy Apps is now on Google Play Store and it is one of the best Alarm Clock For Windows 10 Crack apps on android, you can set your alarm and wake up in the morning with the best alarm clock app for android. When you get a new phone, you will not know many useful tips for Android, which is smart phone. Today, I will teach you few tips, which you can use in your daily life. The purpose of this post is to help you get all these tips. This post will describe some features of Android. Android is one of the most widely used operating system, which is very popular in the mobile world. If you have an android device, you must install this operating system on your phone. If you do not know what android is, or if you know it well but want to learn new things about android, you have come to the right place. You can get the latest news about Android or some of the best apps to use. Let's talk about these three tips. First tip: It's time to charge your phone If you do not charge your phone for a day, the battery is going to run out quickly. But if you charge your phone at least once in a day, your phone can last longer. To remind you to charge your phone every day, you can use the Alarm Clock. Now, you can set an alarm and it will remind you to charge your phone in the morning. You can also set the time. Here are the steps. Open Alarm Clock App and select the alarm time that you want to set. Secondly, you should set the charging time for your phone, such as 'Before going to bed'. Third tip: Backup your phone with S Cloud If your phone is broken and it will not recover, you may not want to lose all your data and apps. This is the main reason why you should backup your phone. To backup your phone, you need to open the Android settings and set the phone as a backup. Then you can get the backup file of your phone to restore it. You can also set a backup schedule for your phone. If your phone is not backed up for a long time, your phone will lose data. To use this feature, follow the same steps as above. Finally, you can set your phone to be your security. You can also set a password for your phone. If your phone is lost, you can

## **Alarm Clock With Registration Code (2022)**

Alarm Clock is a simple program that allows you to set up three alarms for your computer. Alarm Clock has a couple different alarm options. You can set up an alarm that will play your selected alarm sound file, as well as play a wave file (select which sound file to play on time-out by clicking the browse button below the frequency selection). You can also set up an alarm to play the selected wave file as soon as the timer reaches zero. You can also select whether or not the alarm will play only on weekdays, on the days you set up; every day, just the weekdays, only certain days (either on weekdays or weekends), or all days. Alarm Clock will check your registry for settings, so you don't need to start a new alarm every time you want to change the settings. A countdown timer is included that will play your alarm for the number of minutes/seconds you choose. The alarm can be set to count down to zero, or play until it reaches the specified time (the alarm will play for the specified time no matter how many minutes or seconds are left). The alarm will play in your default sound device, or you can specify an alternate device to use (there is a browse button so you can select which sound file to use on the selected time-out). You can change the volume of the alarm as well as the frequency. You can also choose to record an empty alarm, which will automatically be activated as soon as your computer is turned on. This is an older version of the program. Alarm Clock is a simple program that allows you to set up three alarms for your computer. Alarm Clock has a couple different alarm options. You can set up an alarm that will play your selected alarm sound file, as well as play a wave file (select which sound file to play on time-out by clicking the browse button below the frequency selection). You can also set up an alarm to play the selected wave file as soon as the timer reaches zero. You can also select whether or not the alarm will play only on weekdays, on the days you set up; every day, just the weekdays, only certain days (either on weekdays or weekends), or all days. Alarm Clock will check your registry for settings, so you don't need to start a new alarm every time you want to change the settings. A countdown timer is included that will play your alarm for the number of minutes/seconds you choose. The alarm can 77a5ca646e

1/3

#### **Alarm Clock Free License Key Free Download (April-2022)**

Alarm Clock made by HitechGear is a free clock program designed for Windows 95/98. Alarm Clock allows you to set up 3 different alarms to wake you up at set times. You can also specify that you want the alarm to go off on weekdays; Mon-Wed-Fri; Tues-Thurs; or All Days. Alarm Clock is a good way to get up in the morning and still function during the day. It allows you to set up 3 different alarms for the computer and you can set up a wave file that will play as your alarm. Alarm Clock lets you set up your computer and play the wave file at set times. It uses your computer's system clock, which means you don't have to worry about playing it on time. Alarm Clock is a program that you can use for years. (Changelog in English, German, French, Spanish, Chinese, and Russian) Here is the description of the latest available version of Alarm Clock Version 0.95 - 16 Dec 02 Fixes: \* Fixed an error in setting up the alarm if you try to save the settings without restarting the program. \* Fixed a problem in saving the alarm settings. \* Fixed a bug in counting the minutes or seconds of the alarm. \* Fixed an error in the support of Windows 9x. Version 0.94 - 01 Sep 02 Fixes: \* Fixed an error in setting up the alarm if you try to save the settings without restarting the program. Version 0.93 - 15 Aug 02 Fixes: \* Fixed an error in setting up the alarm if you try to save the settings without restarting the program. Version 0.91 - 17 Aug 02 Fixes: \* Fixed an error in setting up the alarm if you try to save the settings without restarting the program. Version 0.9 - 16 Aug 02 Fixes: \* Fixed an error in setting up the alarm if you try to save the settings without restarting the program. Version 0.8 - 05 Aug 02 Fixes: \* Fixed an error in setting up the alarm if you try to save the settings without restarting the program. Version 0.8 - 05 Aug 02 Fixes: \* Fixed an error in setting up the alarm if you try

#### What's New In Alarm Clock?

Alarm Clock is a lightweight software application whose purpose is to help you set up multiple alarms with audio notifications and popup messages in order to remember important tasks. Portable running mode Alarm Clock can be kept on USB flash drives or other portable devices so you can carry it with you all the time. Plus, you can open its interface by double-clicking on the executable file. It's easy to get rid of the utility in case you no longer need it because it does not leave entries in your Windows registry. A simple deletion task does the job. Look for the tool in the system tray You can find Alarm Clock sitting quietly in the system tray without disturbing your activity. You can bring the main window into focus with a simple left-click on the tray icon, while right-clicks can be employed in order to view the available configuration settings. You can add up to five alarms (and 30 in the registered version). Configure multiple alarms Setting up a brand-new alarm can be done by specifying the time in hours and minutes, selecting the date, and tweaking recurrence parameters in order to run the alarm a single time, daily, weekly, monthly, or annually. You can play a preset sound notification or add a custom audio file (WAV file format), show a user-defined text message when the alarm is triggered, as well as run a specific command. What's more, you are allowed to delete or edit alarms, back up alarms so you can quickly restore them in case something goes wrong, enable or disable a snooze mode (and set the snooze time in minutes), view missed alarms at startup, turn off sound notifications, set the default sound file, as well as play the sound until the alarm dialog is closed. Final observations To sum things up, Alarm Clock comes bundled with several handy features for helping you keep track of important events with the aid of alarms. Free Up Disk Space With The Most Effective Disk Cleaner And Memory Optimizer Software With Disk Cleaner you can get rid of those unwanted files, that are cluttering your Windows registry. It is an extremely easy to use application that cleans all the rubbish from your system. It's the most powerful disk cleaning tool on the market. It's a free utility that can remove obsolete files, free up disk space, improve system performance, and fix errors. It will clean you registry too. Key features: \* Most powerful disk cleaner \* Reliably removes files, temporary files, cookies, and much more \* Fast, Easy, and Free \* Clean Registry \* Windows Registry Cleanup \* Works well with Windows 10 \* Completely free Manage and organize 

2/3

### **System Requirements For Alarm Clock:**

Features: -Easy to play through intuitive control interface. -High-quality graphics. -Complete maps of the Moon, Saturn and Pluto. -Intuitively play through different themes. -Intuitive character creation. -Strategically play through intuitive main map. -Different item types. -Cooperate with friend. -Multiple color choice. -Manage your own server. -Customize your own character. -User equipment. -Adjustable difficulty

 $\underline{https://www.tresors-perse.com/wp-content/uploads/2022/06/Free\_Card\_Data\_Recovery.pdf}$ 

https://koshmo.com/wp-content/uploads/2022/06/cathar.pdf

http://facebook.jkard.com/upload/files/2022/06/PXUQ2MrHVWFpxNMHWGDQ\_06\_edc1eacb3c7af3bbdfa25002bf4e8963\_file.pdf

https://socialtak.net/upload/files/2022/06/aEXKdRIEYLvactyl6VKd\_06\_edc1eacb3c7af3bbdfa25002bf4e8963\_file.pdf

https://idventure.de/wp-content/uploads/2022/06/Edit Express Lite.pdf

https://lifesspace.com/upload/files/2022/06/tTft6ZfPNrFa1hWbRkyz\_06\_5381e59517ff06fd5bad655b0ed28732\_file.pdf

https://botdirectory.net/wp-content/uploads/2022/06/Holyrics.pdf

https://praxisboerse-arbeitsmedizin.de/ison-comet-of-2013-astrology-viewer-crack-latest-2022/https://tablerodeajedrez.net/2022/06/06/cash-advance-loans-finder-download-updated-2022/

3/3